## , tushu007.com

<<中学语文教师计算机教学应用教程>>

书名:<<中学语文教师计算机教学应用教程>>

- 13 ISBN 9787115113672
- 10 ISBN 711511367X

出版时间:2003-7-1

页数:264

字数:407000

extended by PDF and the PDF

http://www.tushu007.com

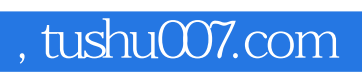

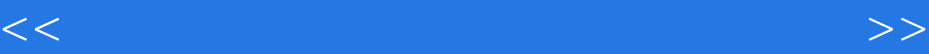

 $CAI$ 

## $\overline{\phantom{a}}$ , tushu007.com

<<中学语文教师计算机教学应用教程>>

 $11.1$  11.1.1  $11.1$  $11.1.2$   $\blacksquare$   $141.2$  $251.21$   $251.22$   $281.3$ 431.3.1 431.3.2 451.4 481.4.1 481.4.2  $501.5$   $521.5.1$   $521.5.2$   $531.6$ 551.6.1 551.6.2 56 2 572.1 572.1.1  $572.1.2$  622.2 652.2.1 662.2.2 702.3 782.3.1 782.3.2 782.3.2 862.4 962.4.1 962.4.2  $972.5$   $1002.5.1$   $1002.5.2$   $1012.6$  $1022.61$   $1022.62$   $102$   $3$   $1053.1$  $10531.1$   $10531.2$   $1083.2$   $1123.2.1$   $1123.2.2$  $1153.3$   $1173.31$   $1173.32$   $1183.33$ 1213.4 1243.4.1 1243.4.2 1313.5 1363.5.1 1363.5.2 136 4 CAI 1374.1 1374.1 1374.1.1  $1374.1.2$   $1404.1.3$   $1424.1.4$   $1454.2$  $1464.21$  1464.2.2  $1514.23$ 1544.2.4 1644.3 1644.3 1664.3.1 1664.3.2 1684.4 1704.4.1 1714.4.2 1724.4.3  $1734.5$   $1774.5.1$   $1774.5.2$ 1784.6 1834.6.1 1834.6.2 183 5 1855.1  $1855.1.1$  1855.1.2 " 1885.2 1935.2.1  $1935.22$  1975.2.3  $2025.24$  2115.3  $2185.31$   $2185.32$   $2186$  $2216.11$   $2216.1.2$   $2276.1.3$   $2326.2$   $2386.21$  $2386.2.2$   $2566.3$   $2596.3.1$   $2596.3.2$   $259$ 内容 261读者意见反馈表 262为中小学教师编写的图书书目 263

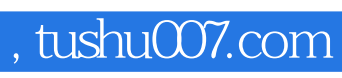

<<中学语文教师计算机教学应用教程>>

本站所提供下载的PDF图书仅提供预览和简介,请支持正版图书。

更多资源请访问:http://www.tushu007.com